cmp230110

(1)電子交付ログイン画面へ

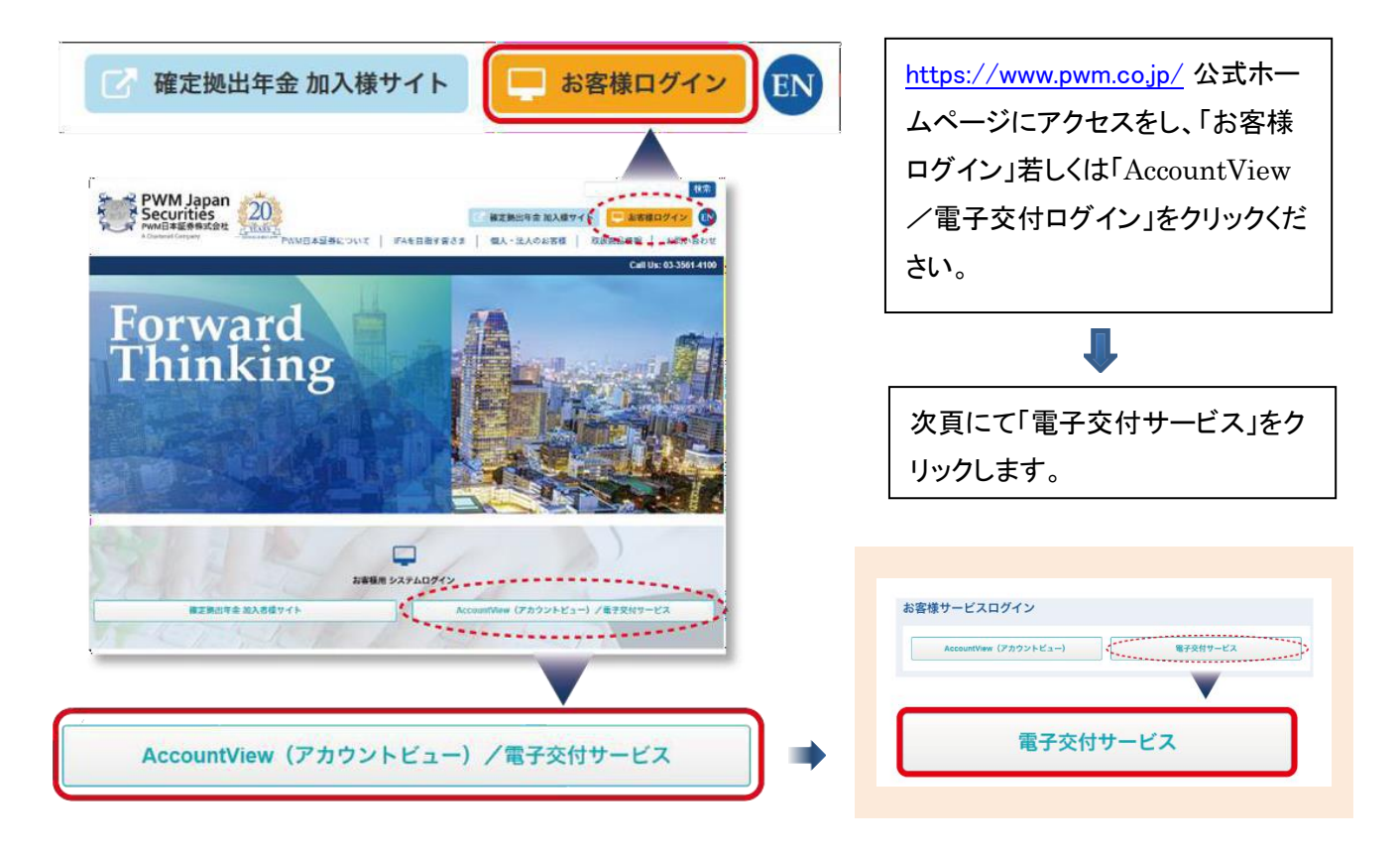

(2)支店番号(部店番号)、口座番号、パスワードを入力する

| 部店 | 扱者 お客様コード

900

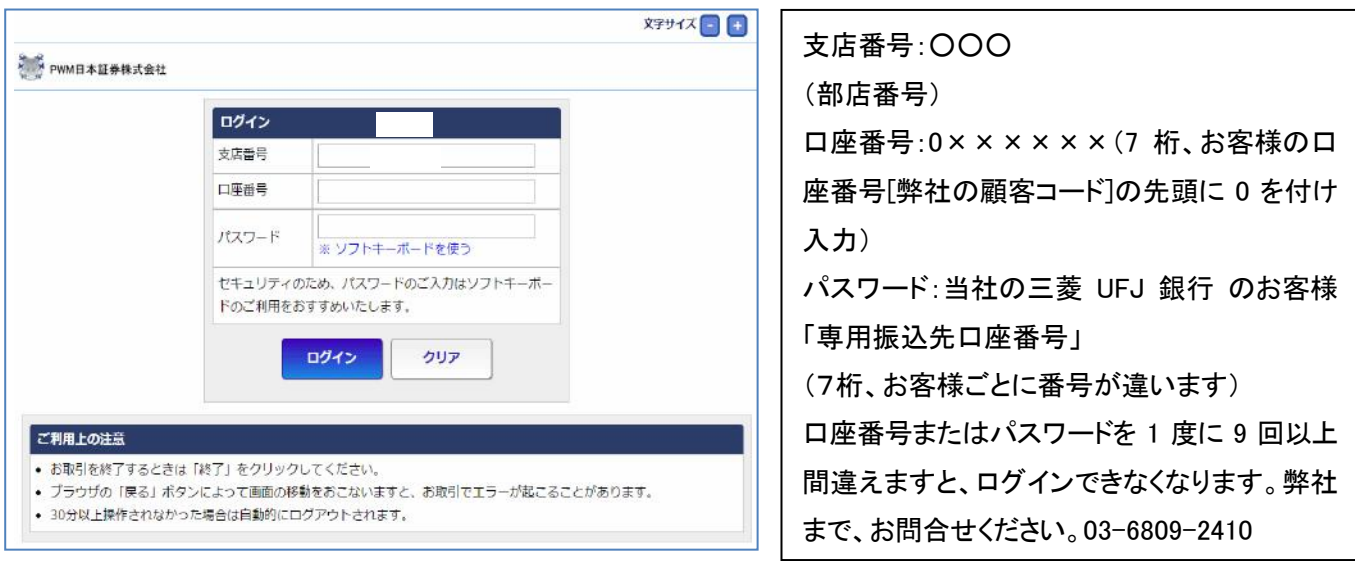

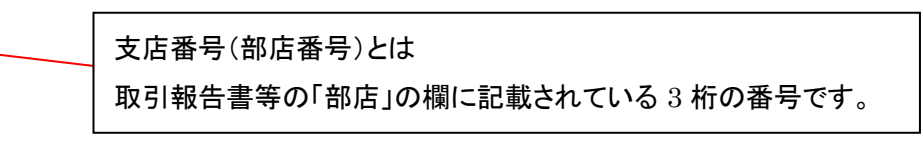

#### cmp230110

## (3) ログイン後の画面

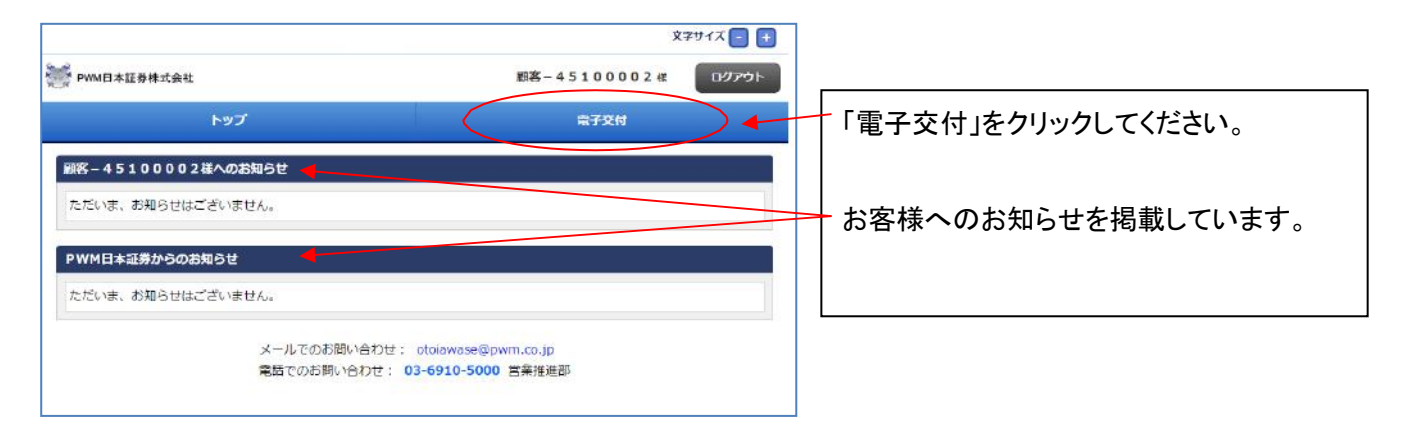

### (4)信書照会

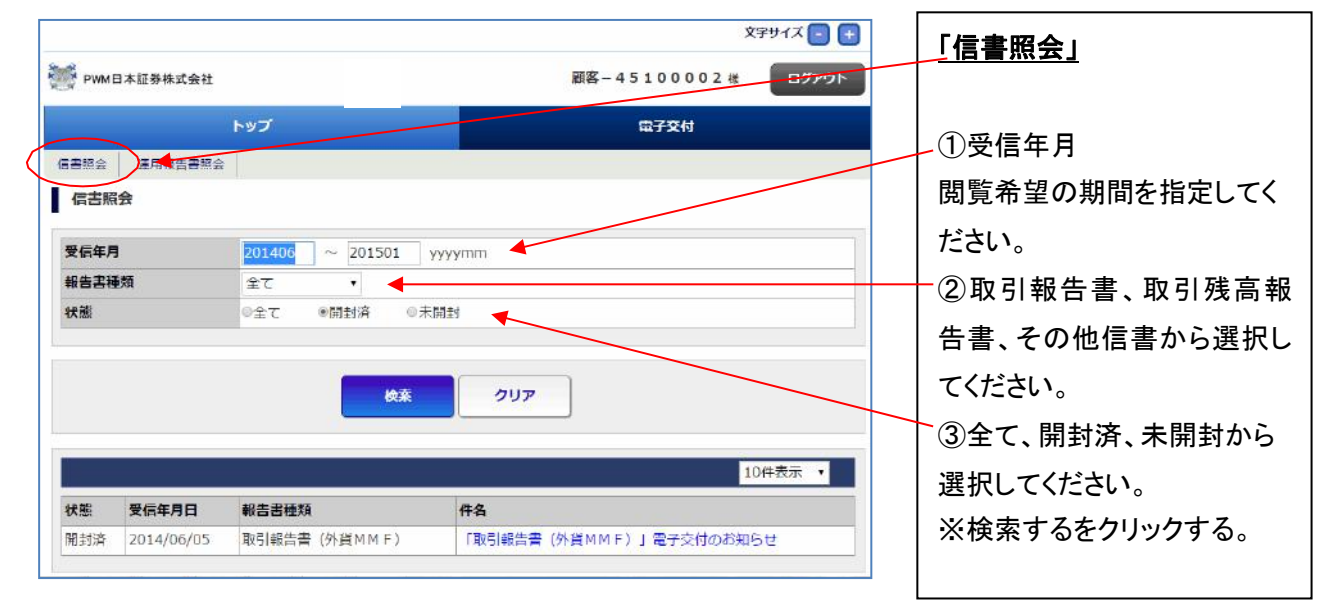

(5)運用報告書照会

※運用報告書とは

投資信託委託会社が、計算期間が 1 年のファンドについては 1 年ごと、計算期間が 6 ヶ月のものについては 6 ヵ月ごとに運用報告書を作成します。

ただし、計算期間が半年未満のファンドについては、半年毎( MRF は 1 年毎) に作成されます。

# 電子交付利用マニュアル

cmp230110

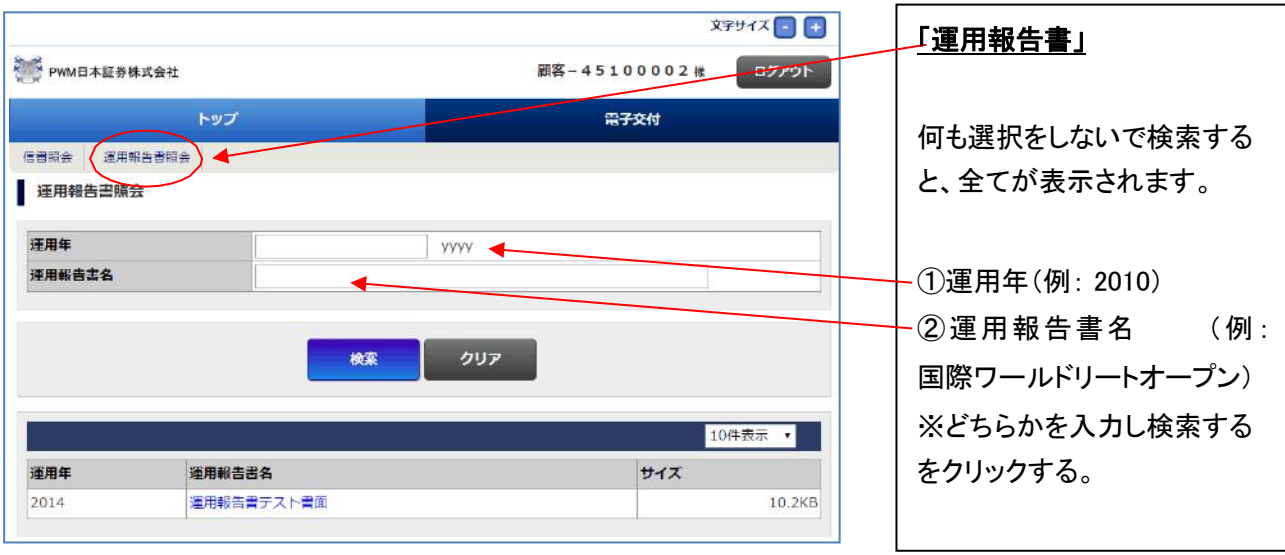

## (6)利用停止時間

毎日 3:00~6:00 はバッチ処理のため、本サービスをご利用いただけません。

(7)電子交付サービスの対象書類と交付のタイミング

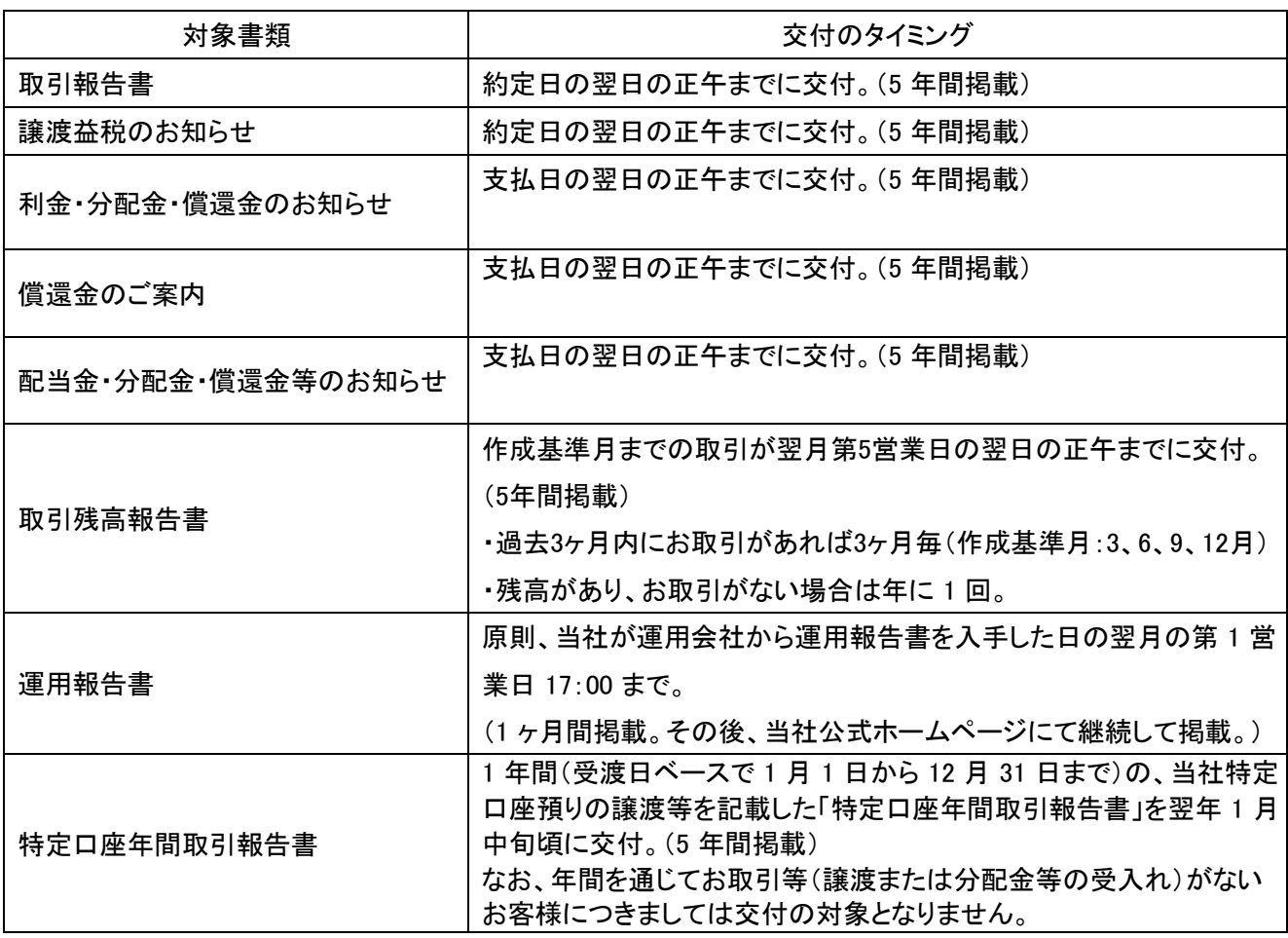

cmp230110

## (8)電子交付サービスご利用推奨環境

電子交付サービスをご利用される場合は、下記環境をお奨めいたします。

○:稼働対象 ー:稼働対象外 ※対象ソフトウェアは全て日本語版です。

【 P C 】 ※Mac OS はサポート対象外です。

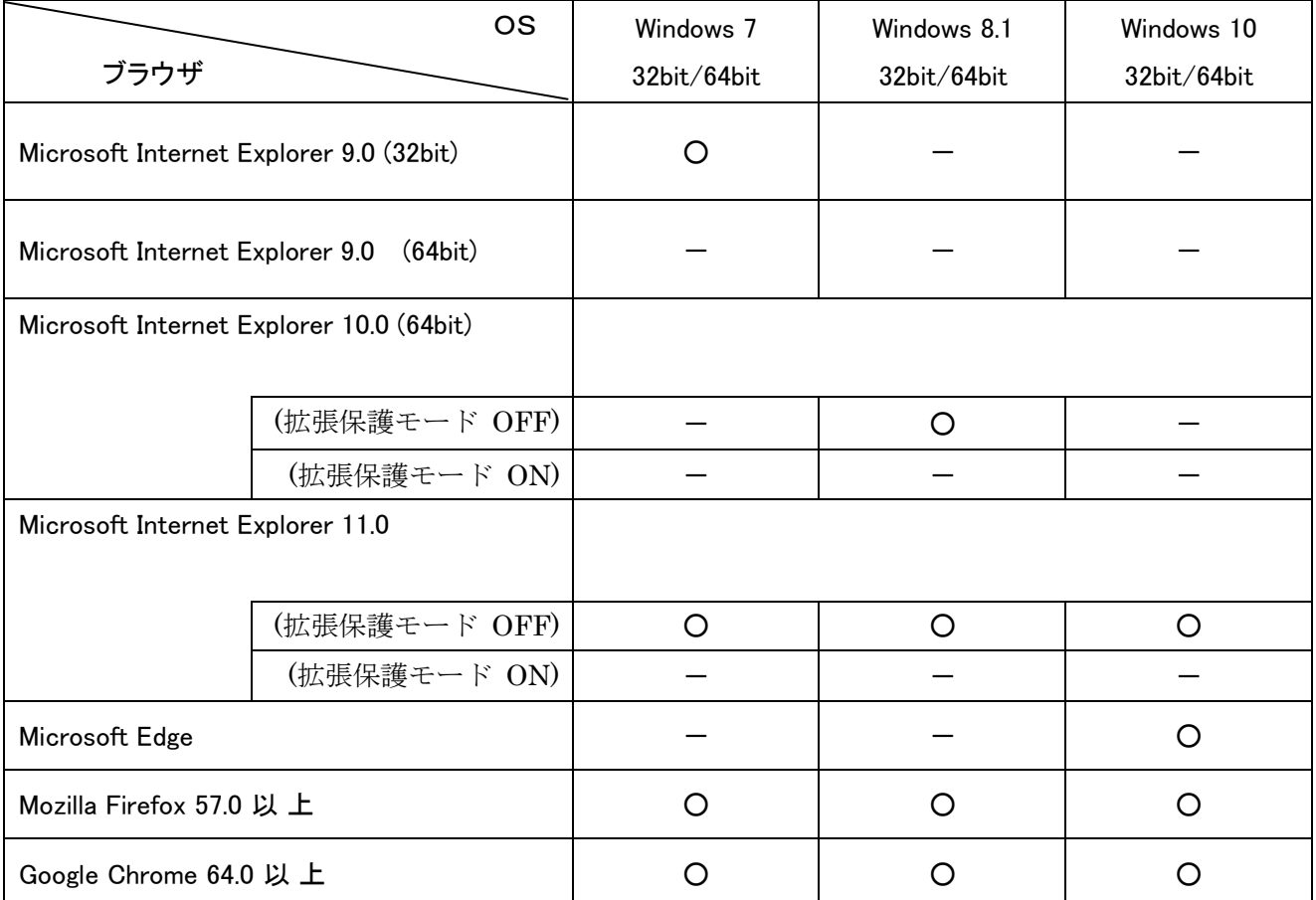

## 【タブレット・スマートフォン】

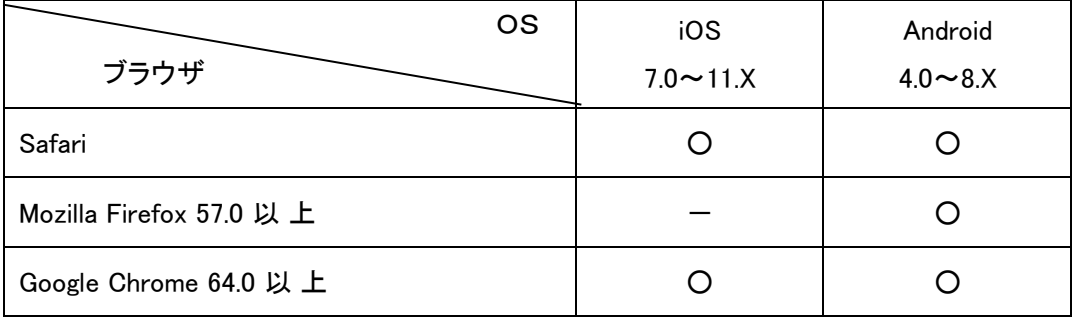